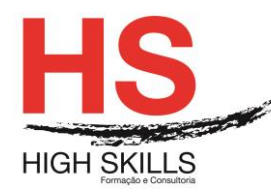

# **Word + Excel + Access Avançado**

## **Objetivos Gerais**

Este Curso tem como objetivo dotar os participantes de prática e conhecimentos de nível avançado nas ferramentas como no Microsoft Word, Excel e Access.

## **Objetivos Específicos**

No final deste Curso os participantes saberão:

- Utilizar ligações dinâmicas a outros documentos;
- **Elaborar documentos longos;**
- Criar índices automáticos;
- Utilizar as potencialidades da impressão em série;
- Inserir e formatar imagens e gráficos;
- Utilizar campos de código;
- Gravar macros;
- Identificar toda a capacidade de cálculo potencializada pela utilização de funções, utilizando dados contidos em diversas folhas de trabalho;
- Efetuar simulação de dados e tabelas dinâmicas;
- Fazer a análise de cenários, utilizando as potencialidades disponibilizadas pelo Excel;
- Criar relatórios a partir da informação contida nas folhas de trabalho;
- Utilizar a capacidade de automatização de tarefas rotineiras;
- Organizar e gerir listas de dados;
- Importação e exportação de dados;
- Desenvolvimento de Macros e Módulos em VBA;
- Desenvolvimento de aplicações;
- Aplicar e trabalhar com funções de nível avançado.

#### **Destinatários**

Este Curso destina-se a todos os Profissionais que detêm já alguma experiência de utilização das potencialidades fundamentais do Microsoft Word como poderosa aplicação de processamento de texto e que pretendem aprofundar os seus conhecimentos de forma a dominar por completo esta aplicação.

## **Pré-requisitos**

Os pré-requisitos necessários para frequentar este curso são:

- Ter acesso a um computador ou um tablet com ligação à Internet e um browser (programa para navegar na web), como o Chrome, Safari, Firefox ou Internet Explorer.
- Pode aceder ao curso a partir de qualquer computador (por exemplo, em casa e no escritório), tablet ou smartphone.

#### DISMSCL006

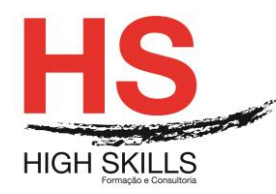

## **Carga Horária**

#### 60 Horas

## **Conteúdo Programático**

## **Módulo 0 – Apresentação de Plataforma e Método de Utilização**

## **Módulo A – Word**

## **Módulo I - Regras e Passos para a Criação de um Documento**

## **Módulo II - Operações Avançadas com Documentos**

- Gravar e abrir noutro formato
- Gravar com Password
- $\triangleright$  Pesquisa de documentos
- $\triangleright$  Enviar por e-mail
- $\triangleright$  Proteção do documento

## **Módulo III - Formatação do Documento**

- Formatação automática
- Configuração da numeração destacada
- $\triangleright$  Estilos

#### **Módulo IV - Inserção de Comentários**

#### **Módulo V - Criação de Modelos e Templates**

- $\triangleright$  Secções protegidas e desprotegidas
- $\triangleright$  Inserção de campos de formulários
	- Campos de texto
	- Check Boxes
	- Cambo boxes
- **► Proteção de documento**
- Gravação de templates

## **Módulo VI - Criação de Referências Cruzadas**

#### **Módulo VII - Legendagem de Imagens e Gráficos**

## **Módulo VIII - Criação de Índice Remissivo e de Ilustrações**

#### **Módulo IX - Inserção de Campos**

#### **Módulo X - Organização de Documentos Longos**

- $\triangleright$  Destaque de parágrafos
- ▶ Documento Principal e Subdocumentos

#### DISMSCL006

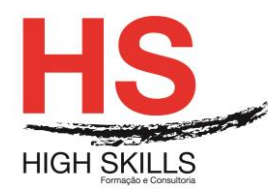

- $\triangleright$  Organizar o documento principal e os subdocumentos
- Mapa do Documento

## **Módulo XI – Tabelas**

- $\triangleright$  Tabelas alinhadas
- $\triangleright$  Definir títulos
- $\triangleright$  Propriedades das tabelas
- $\triangleright$  Ffetuar cálculos

## **Módulo XII - Impressão em Série**

> Impressão de etiquetas e de envelopes

## **Módulo XIII - Formulários**

- Criação de formulário
- Macros e campos de formulário

## **Módulo XIV - Intercâmbio com Outras Aplicações**

- > Noção de OLE e DDE
- Ligar e Embeber Objetos

## **Módulo XV - Personalização da Barras de Ferramentas**

#### **Módulo XVI - Automatização de Tarefas**

- Criação de Macros
- Execução de Macros
- Edição de Macros
- Eliminar Macros

#### **Módulo XVII - Word e Internet**

- Assistente de páginas para a Web
- Visualização Web Layout
- Criação de hiperligações num documento
- **≻** Criação de Marcadores
- Gravar um documento em HTML
- Abrir uma página da Web
- O Word como editor de Correio Eletrónico

## **Módulo XVIII - Outras Ferramentas**

- $\triangleright$  Contar palavras
- $\triangleright$  Sumário automático
- Registar alterações
- > Intercalar Documentos
- Modelos e Suplementos

#### DISMSCL006

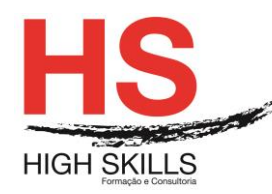

## **Módulo B - Excel**

## **Módulo I – Gestão de Ficheiros**

- Conversão de ficheiros
- Workspace
- $\triangleright$  Templates

## **Módulo II – Funções Avançadas**

- > Implementação de funções
- Utilização de nomes nas funções
- Funções utilizando endereços externos
- Funções Matemáticas, lógicas, estatísticas, financeiras, Consulta e Referência, Texto
- Funções De Auditoria
	- Proteção de células, folhas e objetos no livro
		- Validação de dados

## **Módulo III – Bases de Dados**

- $\triangleright$  Tabelas de uma entrada simples
- > Tabelas de uma entrada múltipla
- $\triangleright$  Tabelas de duas entradas
- $\triangleright$  Pivot Tables

## **Módulo IV – Macros**

- $\triangleright$  Macros de comandos
	- Criação de menus personalizados
- > Macros de funções
	- Linguagem macro de Excel 4.0
	- *VBA*

## **Módulo V – Novas Funcionalidades do Excel**

#### **Módulo VI – Exercícios Práticos**

- $\triangleright$  Definir a área a imprimir
- Pré-visualizar a impressão
- $\triangleright$  Inserir e eliminar quebras de página manuais
- > Inserir cabeçalhos e rodapés
- $\triangleright$  Imprimir
- Opções de impressão

#### **Módulo VII – Gráficos**

- $\triangleright$  Selecionar os dados a representar
- > Utilizar o assistente de gráficos
- Definir o tipo, as opções e a localização do gráfico

#### **[www.highskills.pt](http://www.highskills.pt/) | geral@highskills.pt**

DISMSCL006

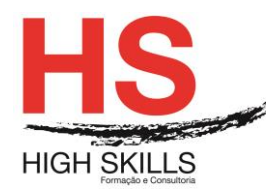

Adicionar, eliminar e formatar itens de gráfico

## **Módulo VIII – Trabalhar com Bases ou Listas de Dados**

- Cuidados a observar na realização de uma lista
- $\triangleright$  Selecionar e navegar numa lista de dados
- Adicionar, editar e eliminar registos com o formulário
- $\triangleright$  Ordenar dados numa lista
- $\triangleright$  Criar listas personalizadas
- Pesquisar registos utilizando o filtro automático
- Aplicar subtotais automáticos à lista

## **Módulo IX - Ferramentas de Simulação**

- $\triangleright$  Cenários
- > Atingir Objetivo (Goal Seek)
- $\triangleright$  Solver

## **Módulo X - Tabelas de Simulação**

- $\triangleright$  Intercâmbio com outras aplicações
- > Noção de OLE e DDE
- Ligar e Embeber Objetos
- Opção de formatação

## **Módulo XI- Ferramentas de Base de Dados**

- $\triangleright$  Filtro avançado
- $\triangleright$  Criar grupos de destaque
- $\triangleright$  Sub totais
- Tabelas dinâmicas (Pivot Tables)
- Consolidação de dados

## **Módulo XII - Criação de Vistas e Relatórios**

#### **Módulo XIII - Controlos Personalizados**

- A barra de ferramentas Formulário
- Criação de controlos ligados a células
- Formatação de controlos

## **Módulo XIV - Personalização da Barras de Ferramentas**

- Criação de Barras de Ferramentas
- Adicionar de Botões de Comandos
- ▶ Operações com os Botões

#### DISMSCL006

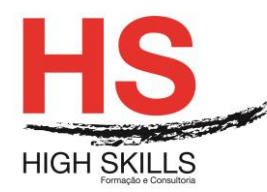

## **Módulo XV - Automatização de Tarefas**

- Criação de Macros de Comando
- Execução de Macros
- Edição de Macros
- > Criação de Macros de Função
- Utilização de funções do utilizador

## **Módulo XVI - Excel e Internet**

- Gravar como página Web
- $\triangleright$  Pré-visualizar a página Web
- Criação de hiperligações num documento

## **Módulo XVII - Utilizar Marcadores**

## **Módulo C - Access**

## **Módulo I - Importação e Exportação de Dados**

- Utilização de dados de diversas fontes;
- Associação de dados;
- Criação de dados;
- > Criação de Consultas de referências.

#### **Módulo II - Formulários**

- > Criação de formulários sem recorrer a assistentes;
- > Ligação de objetos externos;
- Utilização de sub-formulários;
- Filtragem de registos e otimização de formulários.

#### **Módulo III - Relatórios**

Criação de relatórios com agrupamentos, gráficos e sub-relatórios.

#### **Módulo IV - Macros e VBA**

- Construção e edição de Macros;
- ▶ Grupos de Macros;
- Acontecimentos e eventos nos formulários e relatórios;
- Desenvolvimento de rotinas e funções com VBA.
- Desenvolvimento de uma aplicação

## **Módulo V - Exercícios Práticos**

## **Metodologia**

Este curso tem sempre presente o formador, que irá mesmo dar a formação presencial através da plataforma.

#### DISMSCL006

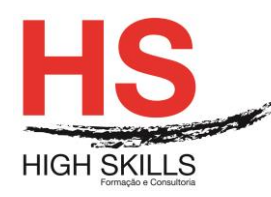

O Formando pode intervir juntamente com o formador ou com os restantes formandos tal como faz na sala de aula.

As apresentações e exercícios serão sempre disponibilizados pelo formador no final de cada sessão de formação.

No final do curso receberá um Certificado de Formação Profissional caso frequente pelo menos 90% das aulas, realize os trabalhos e os testes propostos, participe nas discussões online e tenha avaliação final positiva.

Esta formação é certificada e reconhecida.

DISMSCL006